# **GETRIEBEBAU NORD**

**DRIVESYSTEMS** 

Member of the NORD DRIVESYSTEMS Group

**Getriebebau NORD GmbH & Co. KG** Getriebebau-Nord-Straße 1 • 22941 Bargteheide, Germany • www.nord.com

### **Multiprotokoll-Busschnittstelle für Industrial Ethernet**

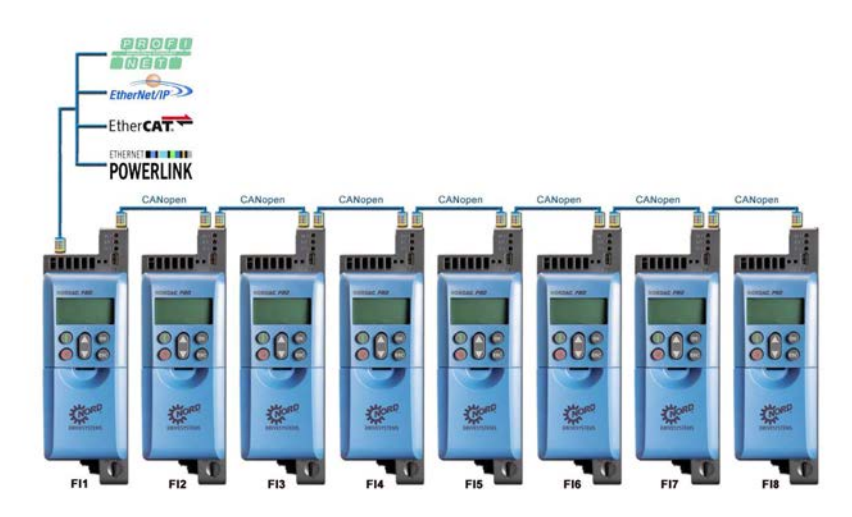

### **1 Überblick**

Frequenzumrichter der Baureihe NORDAC *PRO* haben in der Ausführung SK 550P eine Kommunikationsschnittstelle für Industrial Ethernet on board. Diese Schnittstelle basiert auf der neuen "Multi-Protokoll-Hardware-Philosophie" von NORD und unterstützt die Dialekte PROFINET IO, EtherNet/IP, EtherCat und POWERLINK. Die Auswahl des benötigten Dialekts erfolgt dabei über Parametrierung im Rahmen der Inbetriebnahme durch den Kunden selbst.

Im Zusammenhang mit dem auf CANopen basierenden Systembus, über den jeder Frequenzumrichter von NORD verfügt, können bis zu 7 weitere Frequenzumrichter an einen Frequenzumrichter mit Industrial Ethernet Schnittstelle angeschlossen und in die Kommunikation mit eingebunden werden. Die in das Netzwerk eingebundenen Frequenzumrichter benötigen ihrerseits wiederum keine eigene Schnittstelle für Industrial Ethernet und tragen somit signifikant zur Kosteneinsparung bei.

### **2 Lösungsansatz**

Für den Aufbau eines entsprechenden Netzwerkes und die Einbindung ins Industrial Ethernet benötigen Sie folgende Geräte:

- 1 Stück Frequenzumrichter vom Typ SK 550P
- bis zu 7 Stück Frequenzumrichter ab SK 500P

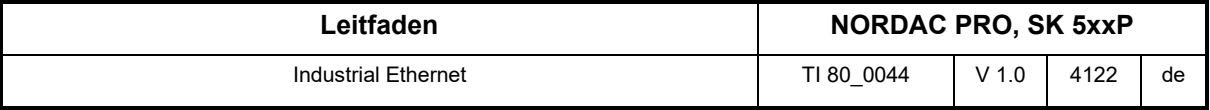

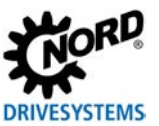

### **3 Anschlüsse**

#### **3.1 Industrial Ethernet**

Der Anschluss ans Industrial Ethernet erfolgt über RJ45 Steckverbinder.

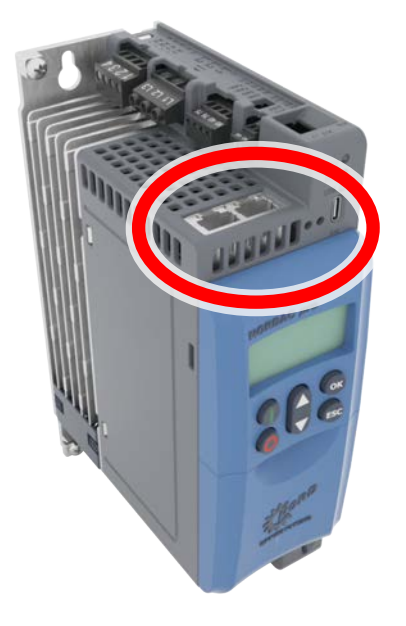

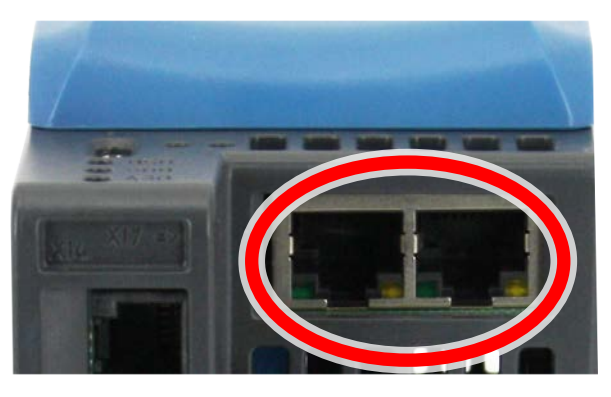

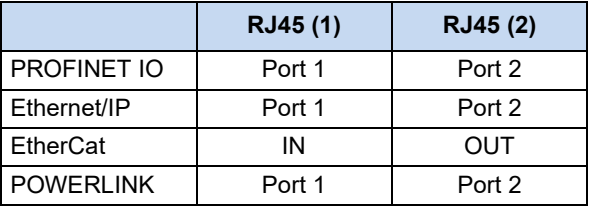

Beachten Sie, dass die Schnittstelle zusätzlich mit 24-V-DC zu versorgen ist.

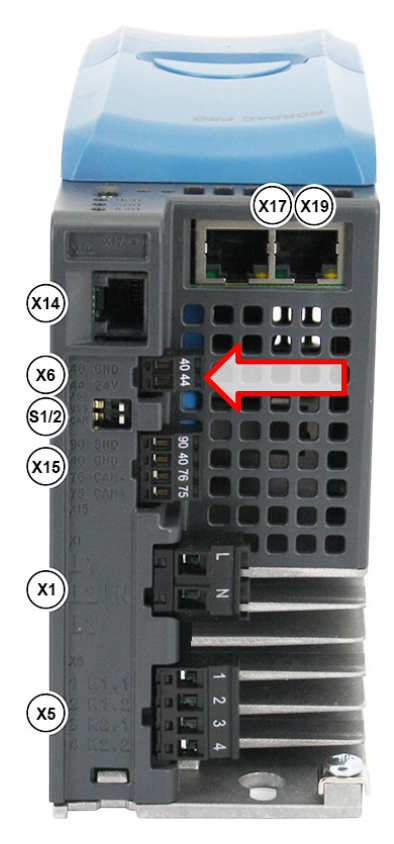

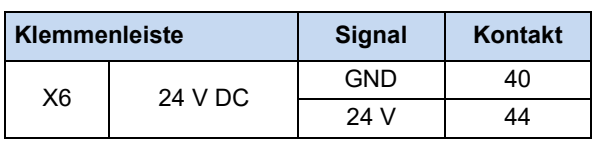

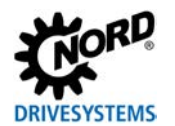

### **3.2 Anschluss Systembus über CANopen**

Der Anschluss der Frequenzumrichter an den Systembus erfolgt an jedem Frequenzumrichter über X15. Hierbei ist es möglich, den Anschluss durch Verdrahtung der jeweiligen Kontakte direkt an der Klemmenleiste des Gerätes oder mittels optionalen Doppelklemme "SK TIE5-CAO-WIRE-2X4P" vorzunehmen.

Alternativ, bei Verwendung der Option "SK TIE5-CAO-2X-RJ45", erfolgt der Anschluss über ein handelsübliches Patchkabel

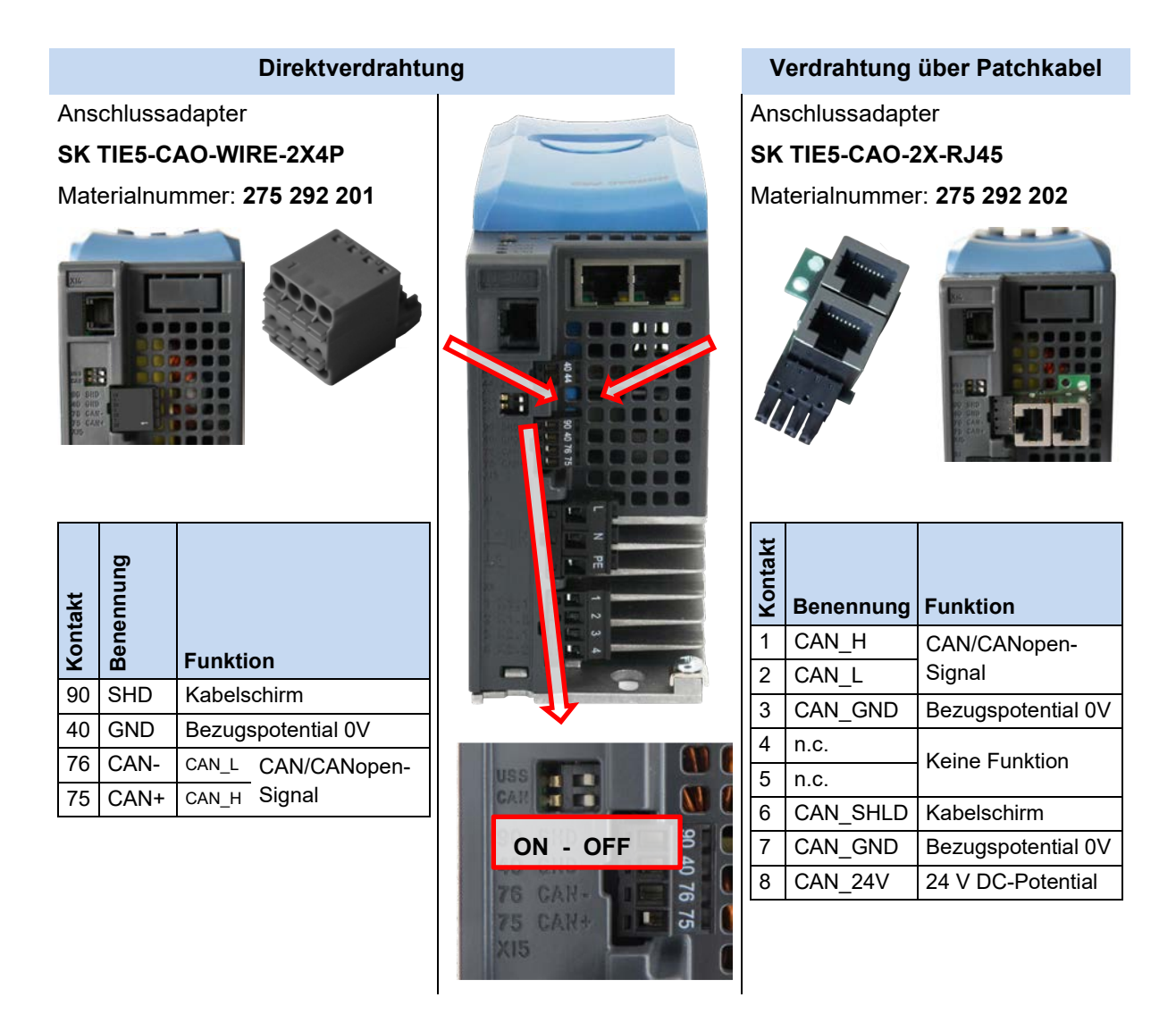

Vor Inbetriebnahme der Kommunikation über den Systembus, sind die Abschlusswiderstände für CAN [DIP S2] korrekt zu setzen (Default = "OFF").

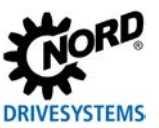

### 4 Parametrierung

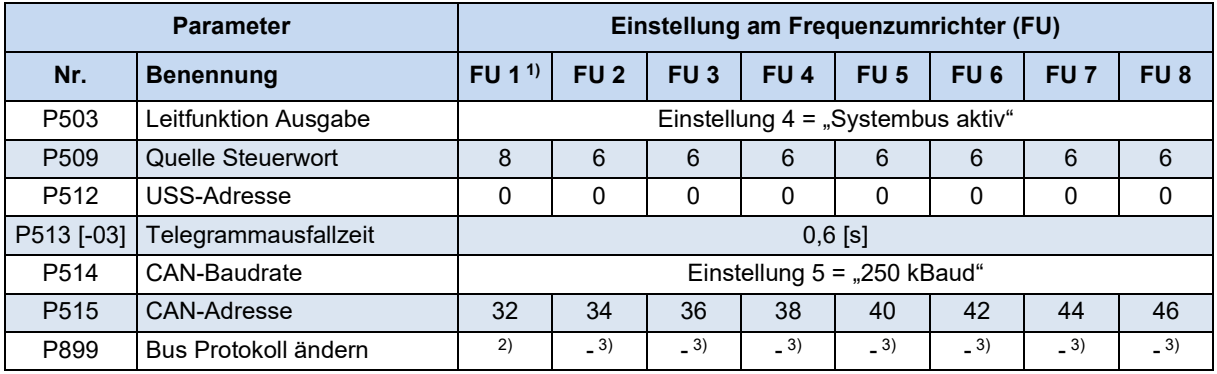

SK 550P erforderlich. Nur dieses Modell verfügt über eine Schnittstelle für die Kommunikation über Industrial Ethernet.  $\overline{1}$ 

 $2)$ Siehe nachfolgende Tabelle.

Nicht verfügbar.  $3)$ 

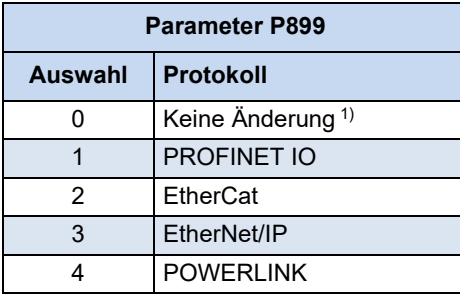

Nach Bestätigen der Auswahl springt die  $1)$ Anzeige wieder auf Einstellung "0" zurück

## **f** Information

Damit die Frequenzumrichter diese Konfigurationen und Adressierungen annehmen, müssen sie nach Abschluss der Konfigurationen ca. 30 s lang vollständig ausgeschaltet sein.

#### **Einbindung in die SPS** 5

Für einen reibungslose Integration des Projektes in ein Automatisierungssystem, stellt NORD die erforderlichen Dateien für die Gerätekonfiguration unter folgendem Link zur Verfügung.

Gerätekonfigurationsdateien: Fieldbus Files